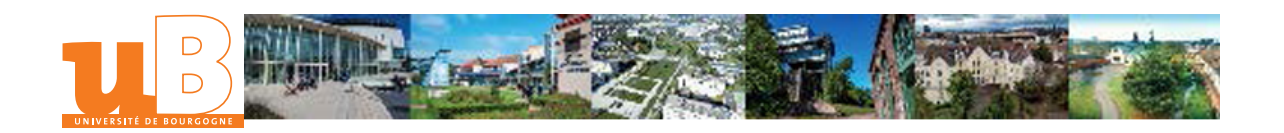

# Tableau de bord commercial

 $\mathbf 0$ 

Niveau d'étude **III** Composante<br>BAC +2

Institut Universitaire de Technologie Le **Creusot** 

# Présentation

## **Description**

"Contenu :

- Sélection des indicateurs pertinents en fonction de l'activité et suivi de leur évolution
- Création d'un budget prévisionnel afin d'anticiper les problèmes de trésorerie
- Mise en évidence des écarts afin de les analyser et de faire des recommandations de gestion
- Mesure et évaluation de l'impact d'une future décision de gestion"

#### **Objectifs**

"Contribution au développement de la ou des compétences ciblées :

- Réaliser un tableau de bord commercial (CA, trésorerie, bénéfice, marge par produit)
- Mettre en place des actions correctives pour savoir analyser les performances d'une entreprise ou d'un service"

### Heures d'enseignement

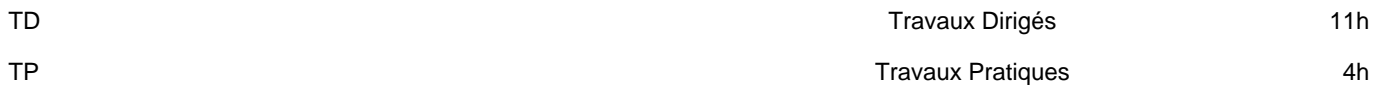

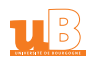